## **OCS - Exercices de déploiement d'une application à faire**

## **Exercice 1 Déploiement de fichiers** :

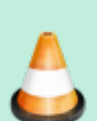

Après avoir testé le déploiement de l'utilitaire **Putty**, faîtes un déploiement du fichier PDF de cette activité (**A7 - Le déploiement d'applications avec OCS Inventory-NG.pdf**) dans un dossier **C:\CoursBTSSIO\SI7** sur votre ordinateur (créez les dossiers et sous-dossiers nécessaires au préalable).

Le Dokuwiki vous permet d'exporter une page au format pdf.

Faites attention au type d'action à utiliser.

## **Exercice 2 Déploiement d'applications :**

Faîtes un déploiement d'une petite application de votre choix.

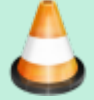

Vous trouverez sur le site **<http://www.appdeploy.com/packages/>** toutes les commandes nécessaires pour une installation silencieuse.

Il faut bien faire attention au type d'action à utiliser selon le logiciel que l'on veut déployer.

## **Retour à l'activité A7**

[A7 - Le déploiement d'applications avec OCS Inventory-NG](https://siocours.lycees.nouvelle-aquitaine.pro/doku.php/si7/configuration/deploiementapp_00)

From: <https://siocours.lycees.nouvelle-aquitaine.pro/>- **Les cours du BTS SIO**

Permanent link: **[https://siocours.lycees.nouvelle-aquitaine.pro/doku.php/si7/configuration/deploiementapp\\_05](https://siocours.lycees.nouvelle-aquitaine.pro/doku.php/si7/configuration/deploiementapp_05)**

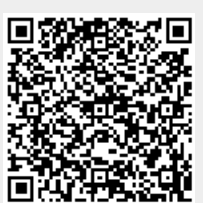

Last update: **2015/11/05 00:14**